第3学年 外国語活動学習指導案

指導者 似内織江

I 単元名 Unit8 What's this ? これなあに? (Let's try 1 文部科学省 )

## Ⅱ 単元の指導構想

- 1 単元について
	- 子どもたちは、初めて学習する外国語活動の時間を楽しみにしている。日本語とは違う音声に 触れる時、日本と比べながら外国の文化や生活などを知る時、子どもたちは常に新しい発見をし、 外国語を学ぶ楽しさを実感している。また、外国語で自分の思いを伝えたることができた時、友 達の思いを理解することができた時、子どもたちは外国語を使ってコミュニケーションを図る喜 びを感じている。進級して初めてのクラス替えをした今、子どもたちにとって外国語活動の学習 は、相手を理解しようと思いやりを育んだり、自分のよさに気付いたりするよい機会となってお り、新たな人間関係を育む時間であると考える。
	- 本単元は、どの子どもも興味関心をもつことができるような身近なものをテーマに設定し、ク イズ形式で会話を進めていく内容になっている。友達の考えを知りたい、自分の考えを伝えたい という子どもたちの思いに沿った単元であると考える。そこで本単元の言語活動では、身近な生 活や他教科の学習と関連を図りながらクイズの内容を考えていき、みんなが楽しくコミュニケー ションを図ることができるようにしていく。また、既習の語彙や表現を十分に使うことができる 学習内容であるので、積極的に取り入れながら、学級の友達との人間関係や他者理解をさらに深 めていきたい。
	- 指導にあたっては、導入段階では、理科、社会などの学習に関連する内容のクイズを出し、子 どもたちの身の回りや身近な学びの中からクイズができることを理解させ、本時の単元に興味を もたせる。

展開段階では、子どもたちが知りたい新しい語彙や表現、活用したい既習の語彙や表現を確認し ながら、言語活動に向けて準備を進める。外国語に不安を感じる子どもも見られるので、困ったこ とを言えるような安心した雰囲気を作りながら,非言語的要素を生かして伝えることのよさも伝え, どの子どもも自信をもってコミュニケーションを図ることができるようにする。また、表現に慣れ 親しませる際には、歌や読み聞かせを積極的に取り入れ、楽しみながら繰り返し聞いたり話したり する工夫をしていく。

終末段階では、外国語を通して友達とかかわる場面を多く設定し、外国語におけるコミュニケー ションの楽しさや喜びを実感させたり、自他のよさに気付ができるようにしたりする。

| 外国語        | 外国語やその背景にある文化を、社会や世界、他者と                   | コミュニケーションを行う目的や場 |
|------------|--------------------------------------------|------------------|
| による        | の関わりに着目して捉える                               | 面、状況などに応じて情報を整理し |
| コミュ        |                                            | ながら考えなどを形成し再構築する |
| ニケー<br>ション | • 3年生は理科や社会, 外国語活動と初めて取り組む                 | 目的意識や相手意識を明確にし,  |
| におけ        | 教科が多く、学びの中で初めて気付くことが多い。                    | 子どもたちが伝えたい、聞きたい  |
| る          | これらの気付きを教科横断的につなげながら、言語                    | という思いや願いを満たす場面を  |
| 見方·        | 活動を設定し、学習に興味関心を高めるようにる。                    | 設定する。また、既習表現や非言  |
| 考え方        | •初めてクラス替えをした3年生の人間関係作りを視                   | 語的要素を活用して、自分の考え  |
|            | 点に,友達と協力して取り組む言語活動を設定する。                   | や気持ちなどを伝え合ったり、相  |
|            |                                            | 手の気持ちなどを理解したりでき  |
|            |                                            | るようにする。          |
| 期待す        | ・友達のクイズを進んで聞いたり、自分たちのクイズを分かりやすく伝えたりする姿     |                  |
| る子ど        | ・外来語とそれが由来する英語の違いや身の回りの物の言い方を知ることを通して、外国語と |                  |
| もの姿        | 日本語の面白さに気付く姿                               |                  |
|            | ・友達と協力してクイズを考える姿                           |                  |

【単元における見方・考え方を働かせた学習活動と期待する子どもの姿】

2 復興教育 (3つの教育的価値) との関連

○かかわる「⑨仲間とのつながり」とのかかわり

クイズ大会を通して、相手のことを考えて準備や発表をすることで、よりよい人間関係を構築 する。

社  $\Leftrightarrow$ 笪 数 理 科 生 活 音 楽 図 画 工 作 家 庭 体 育 外 国 語 道 徳 総 合 特 別 活 動 特別支援

国

語

## Ⅲ 単元の指導計画

## $\mathbf{1}$ 単元の目標

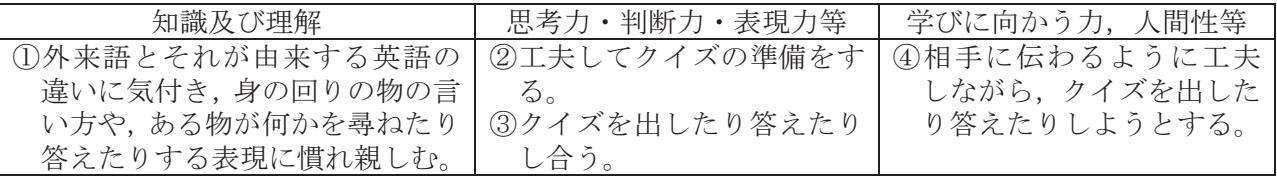

2 学びのつながり

4月から始まった外国語活動では、外国語を「聞く」「話す」体験的な学習を通して、コミュニケー ションを図る素地となる資質・能力を育んできた。子どもたちは外国語でコミュニケーションを図る 楽しさや喜びを感じている。本単元では、子どもたちがより主体的にコミュニケーションを図るため に、目的意識や相手意識を明確にもたせることを大切にしながら「聞く」「話す」を中心にした資質· 能力を高めていく学習を展開していく。また、理科、社会などの他教科との関連を図り、それぞれの 気付きをつなげながら,より他教科の学びを深め,興味関心が高まるようにしていく。

本単元の学習を通して、他を思いやりよりよい人間関係を形成する力、自分の考えを相手に分かりや すく伝える力など、本校で育成を目指す資質·能力も高めていくことができるよう、期待する子どもの 姿に位置付けていく。また、この身に付いた力は、授業や教育活動、日々の生活に発揮できるようする。

3 単元の評価規準

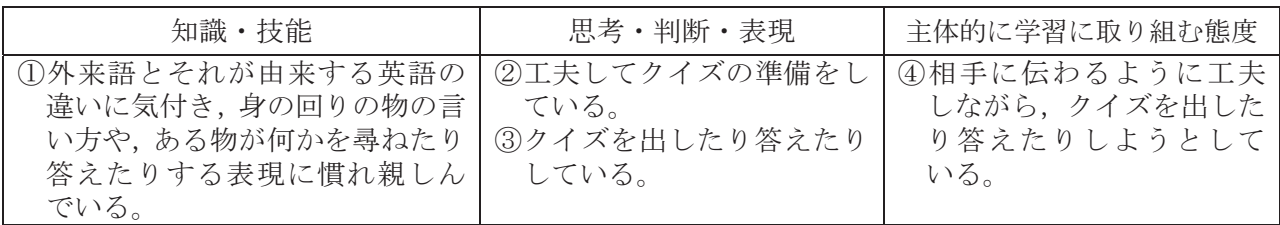

4 単元の指導構想と評価の計画【全5時間…4時間+1時間 (15分×3回)】

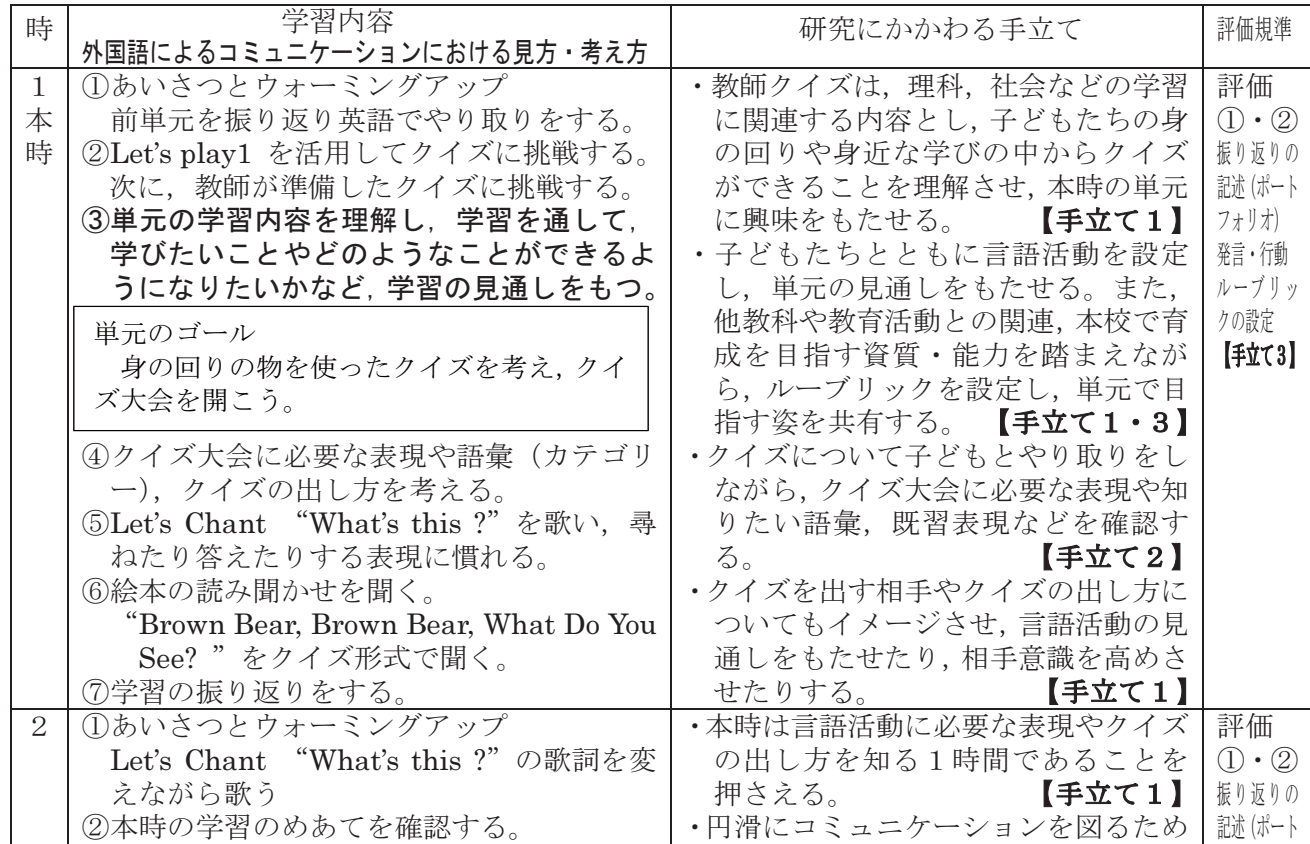

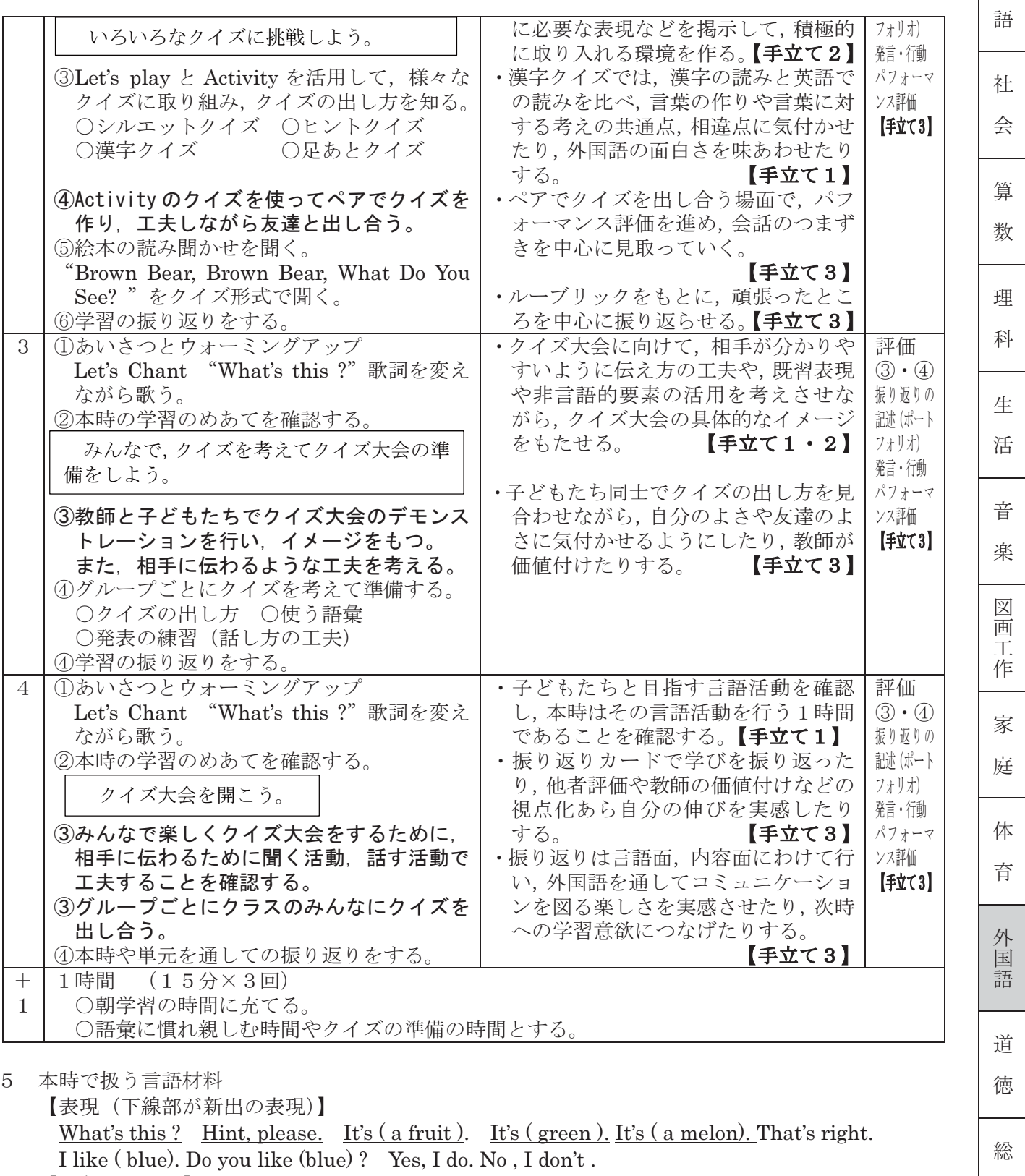

国

合

特別活動

特別支援

【語彙・語句例】

動物,植物(理科),記号(国語,社会),果物·野菜,飲食物,色,形,状態などを表す言葉

- 言語の働きに関する事項 (全ての事項において、非言語要素の活用も重要であることを指導する) 6
	- (1) コミュニケーションを円滑にする(例) Hello,~. Hi. Yes. O.K.
	- Thank you. Great. (2) 気持ちを伝える (例) Good.
	- (3) 事実・情報を伝える(例) It's (a fruit). It's (green).
	- (4) 考えや意図を伝える(例) Let's~. Yes, let's. I like ~.
	- (5) 相手の行動を促す(例) Do you like  $\sim$ ? What's this ? Hint, please.

## IV 本時の指導計画

1 目標

○ クイズ大会にむけて、身の回りの物の言い方や、ある物が何かを尋ねたり答えたりする表現に 慣れ親しむ。

2 評価規準

【知識・技能】

身の回りの物の言い方や、ある物が何かを尋ねたり答えたりする表現に慣れ親しんでいる。

【思考・判断・表現】

工夫してクイズの準備をしている。

<努力を要する状況の児童への手立て>

初めは教師や安心して会話ができる友達と一緒に取り組むことと、非言語的要素の活用を促す ことを手立てとする。また、コミュニケーションを図ろうとする態度を積極的に価値付け、自信 をもたせるようにする。

3 展開 (1/5時)

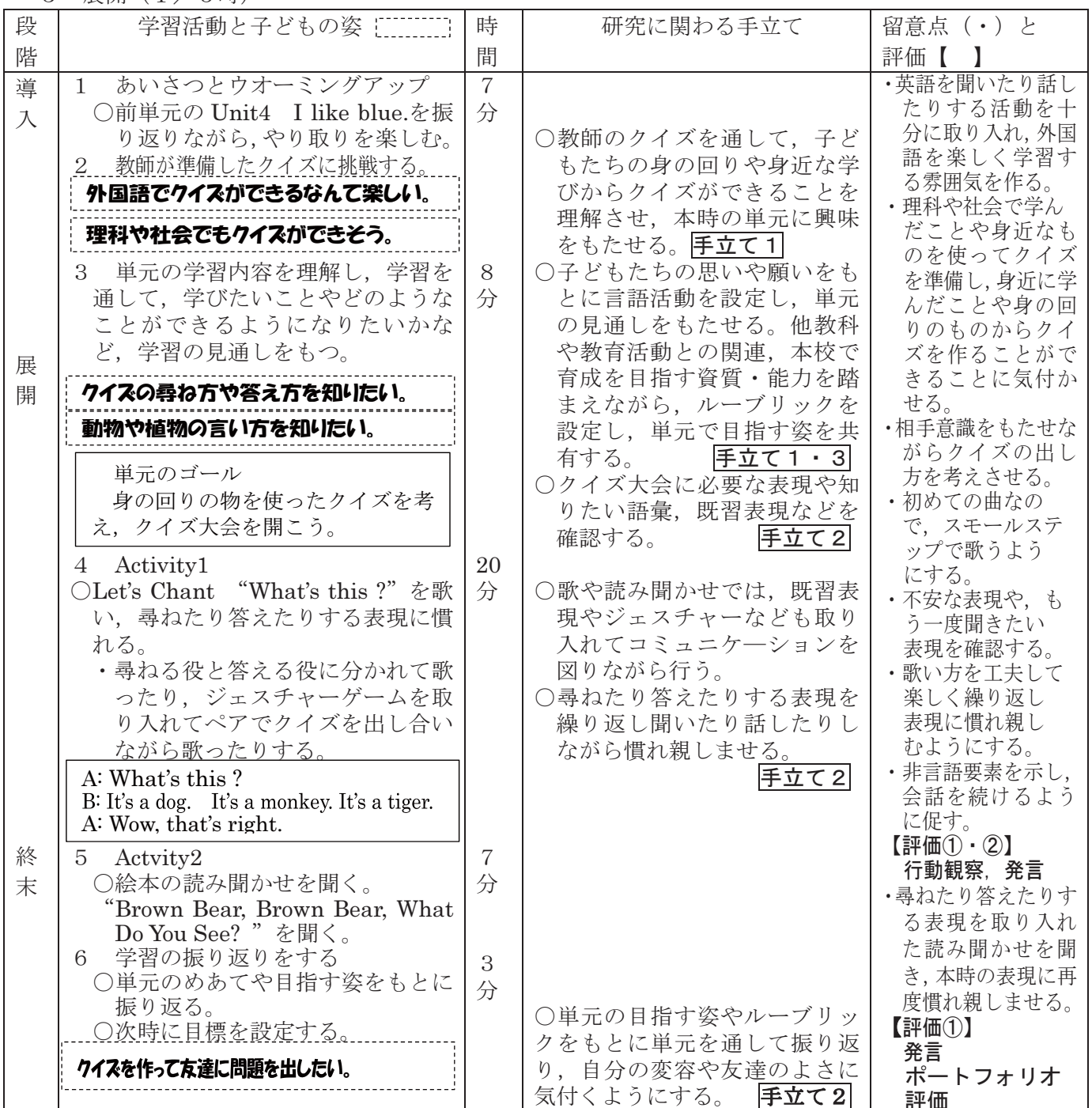